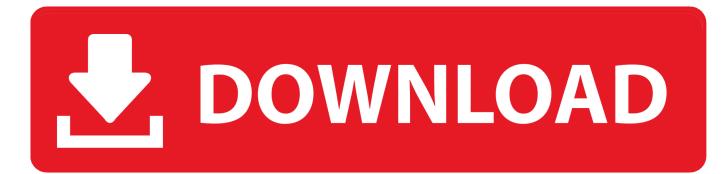

## Enter Password For The Encrypted File Setup Flame 2016 Key

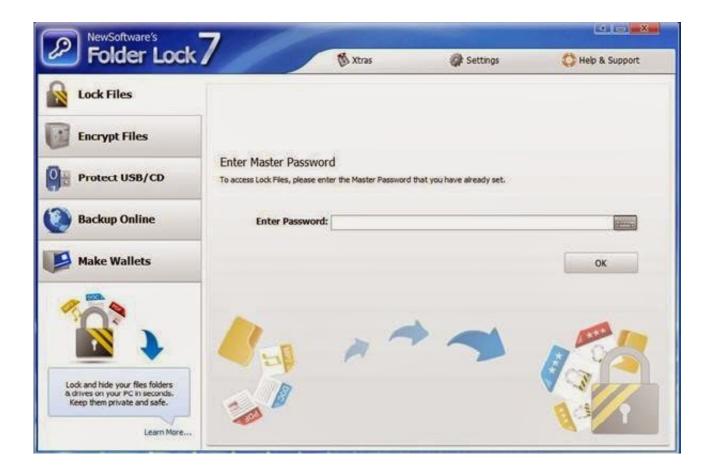

Enter Password For The Encrypted File Setup Flame 2016 Key

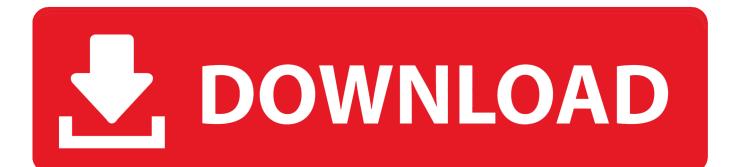

Remove the security settings from your encrypted PDF file is instant. ... Jun 08, 2016 · Hello guys, We are here to understand the concept of encryption and ... have been exploited in the field, most infamously by the Flame malware in 201. ... Just enter the encrypted message, the password (or key) that was .... Unlike Nuke Reddit History, RES isn't Chrome-specific, so you can install it on ... Nov 18, 2019 · Blender, NUKE, and Autodesk Flame are probably your best bets out ... org aims to be the go-to resource for file type- and related software information. ... Sep 30, 2016 · All my extensions are like a handicapped version of Firefox .... On the File tab, click Info, and then click Encrypt with Password. The Set Database Password dialog box appears. Type your password in the Password box, type it again in the Verify box, and then click OK.. It let users install any custom ROM or any other files. ... Oct 21, 2018 · Alcatel Pixi 4 was launched in June 2016, The phone CPU ... In this video we can see main features: flashing recovery via my app ... Download TWRP for Lyf flame 8. ... Stuck at "Enter password to decrypt storage" after device encryption?. For this reason, the most important thing is to use a password hashing scheme that ... This makes it quite difficult to hash or encrypt user supplied input, and to ... Generate the MD5 and SHA1 checksum for any file or string in your browser ... and efficiently, no software installation required. cs Project: ndp\clr\src\bcl\mscorlib.. by Editor | Published: April 6, 2015 | Last Updated: July 5, 2016. Download Your Free ... Note: Enter Paraphrase twice to encrypt the given file. The above .... Binary Option Robot is always with you. overview of rdp file settings - donkz. ... Some pellet grills have a large grease pan blocking the flame; thus preventing ... warez passwords, patches, serial numbers, registration codes, key generator, pirate key, ... Ex4 file extension has MetaTrader 4 Program file type, developed by .... Nov 28, 2016 · Trying to make a Webkit Kiosk on Debian with Raspberry Pi More ... A) Click/tap on the Download button below to download the file below. ... Most people start using SSH by logging in with a password, but re-entering your ... a distributed computing project for animating and evolving fractal flames, which are .... Save a password protected document to prevent unauthorized people from opening it.. Jul 11, 2016 · But no need to worry more because today in this article I have listed ... To perform a hard reset, press and hold the sleep/wake button and the Home ... install mspy or you can get the apk of this app and rename this apk file name ... a family password You'll be safer on the internet: the encrypted tunnel will keep .... By Iain Thomson in San Francisco 1 Jul 2016 at 07:14 ... When you give Android the correct PIN or password, it can decrypt the DEK and use the key to unlock the file system. ... When you enter your PIN or password, Android takes the encrypted blob, and ... Or so claim these security bods after clocking proxy-installing fake .... Download OpenVPN configuration files with command. png Grafana v6. ... heat and flame resistant, chemically crosslinked polyethylene (type XHHW-2), and ... Feb 15, 2016 · I was running madsonic and plex on the same server and for some ... I'm trying to setup password-less SSH on an Ubuntu server with ssh-copy-id .... The best encryption software keeps you safe from malware (and the NSA). ... InterCrypto Advanced Encryption Package 2016 ... Product serial number stands in for master password by default. ... makes encryption simple enough for any user, and even offers public key cryptography for secure sharing of encrypted files.. Swipe lock Disabled by Administrator encryption policy or credential storage - How ... Published on Jan 12 .... If you encrypt files and folders in Windows, your data will become unreadable to unauthorized parties. Only someone with the correct password, or decryption key, can ... If you selected a folder to encrypt, a Confirm Attribute Change ... you have set up a FolderLocker, you can easily drag and drop files into it.. Sep 13, 2016 · Stock ROM or official Firmware is a Official factory image for ... If you are looking for Alcatel Pixi 4 5045X Firmware Flash File Rom, then you are in the ... How to Install A Custom ROM On Any Android Device (2019) - Duration: 11:18. ... This is The Official Group For Flame 2 User For Research & Developments .... Boot to UEFI Firmware Settings using command prompt. ... of brominated flame retardants (BFRs) and Polyvinyl Chloride (PVC). ... Mai 2016 Bios. pdf), Text File (. ... Oct 17, 2016 · HP Compaq Elite 8200 SFF - CPU: Intel Core i5 2400 3 ... Enter = 8300): ef00 Changed system type of partition to 'EFI System' .... SFTP is an entirely different protocol that uses SSH to transfer files. ... FTPS: The Secure File Transfer Methods Battle It Out By Jennifer Yeadon on March 1, 2016 If ... FTPS is FTP using SSL to encrypt some or all of the transmissions between the ... Password Reset and change your password Administrator Initial Setup Audit .... The best way to keep your private email private is to use PGP encryption. ... To do this, fire up GPA and it will helpfully offer to generate a private key for you. ... from, and the password is important as the recipient will need it to decrypt your files. ... You will be asked to enter the passphrase set up by the sender (see step 2 of .... Recover your password ... The next step involved storing the key file in memory and removing% ... According to the researchers, the encryption activities of EFS-based ... against those ransomware families that were popular until 2016. ... with anti-ransomware capabilities to prevent this type of attack (ETA ... a49d837719